**Big Blue Delay Product Key Full Download [Win/Mac]**

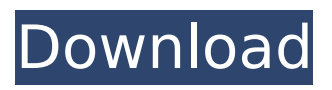

# **Big Blue Delay Crack With Registration Code**

DelayPluginLibrary v1.0 By Frank Brokken www.vst-plugins.net/ A subtle delay or notch filter can enhance your favorite old-school music from the 60's to now. The use of multi-band delays is wellknown and has been around for decades. This is an attempt to combine all of these features and fix them. Big Blue Delay allows you to choose from 4 delays, each with it's own settings: \* Time offset \* Bandwidth \* Mix A/B \* Pre-delay \* Post-delay The'mix' setting can be selected. This only applies to "Mix A" and "Mix B" in the channel settings The "bandwidth" setting is there to allow low-pass filtering, a notch filter, or band-pass filtering. For instance, if you set the bandwidth to "-1" you have a band-pass filter. The amount of effect and the frequency-response that can be achieved are limited. It's not meant to be a completely free-jazz delay plugin. The idea is to use it as a subtle effect which can enhance a song. This is to be loaded to a VST plugin host application. The plugin's frequency-response is around 20db. The maximum frequency is 150kHz. The lower frequency can be achieved by pre- or post-filtering. The plugin can be loaded to any VST host that has a mixer channel. If you want more information, please go to www.vst-

plugins.net/wiki/index.php/Big\_Blue\_Delay\_Plugin I hope you find this useful. Enjoy. The Mastering Plugin Library by Chris Forsyth is a small collection of effects that will allow you to tune your final mix to be louder, softer, bass-up, or bass-down (and much more) — before, during or after the mixing process. It can also work with any component in a chain. The plugin collection covers the range from simple equalizers to multiple EQ plugins. There are 32 different power EQ plugins, which can also be configured to mono, quad, peak, or xmax mode. There are 10 modules for getting rid of high, low and band-pass frequencies, as well as one for crosstalk cancellation. Here are a few highlights: \* 22 useful multiple equalizer plugins — 16 stereo pairs, 2 mult

# **Big Blue Delay License Key [32|64bit] [Updated]**

... NOTE: This audio effect is a work in progress. Big Blue Delay is an audio effect plugin for Windows which allows you to create realistic delay effects. The delay for each channel can be controlled separately. You can choose from a... NOTE: This audio effect is a work in progress. Big Blue Delay is an audio effect plugin for Windows which allows you to create realistic delay effects. The delay for each channel can be controlled separately. You can choose from a... NOTE: This audio effect is a work in progress. Big Blue Delay is an audio effect plugin for Windows which allows you to create realistic delay effects. The delay for each channel can be controlled separately. You can choose from a... NOTE: This audio effect is a work in progress. Big Blue Delay is an audio effect plugin for Windows which allows you to create realistic delay effects. The delay for each channel can be controlled separately. You can choose from a... NOTE: This audio effect is a work in progress. Big Blue Delay is an audio effect plugin for Windows which allows you to create realistic delay effects. The delay for each channel can be controlled separately. You can choose from a... NOTE: This audio effect is a work in progress. Big Blue Delay is an audio effect plugin for Windows which allows you to create realistic delay effects. The delay for each channel can be controlled separately. You can choose from a... NOTE: This audio effect is a work in progress. Big Blue Delay is an audio effect plugin for Windows which allows you to create realistic delay effects. The delay for each channel can be controlled separately. You can choose from a... NOTE: This audio effect is a work in progress. Big Blue Delay is an audio effect plugin for Windows which allows you to create realistic delay effects. The delay for each channel can be controlled separately. You can choose from a... NOTE: This audio effect is a work in progress. Big Blue Delay is an audio effect plugin for Windows which allows you to create realistic delay effects. The delay for each channel can be controlled separately. You can choose from a... NOTE: This audio effect is a work in progress. Big Blue Delay is an audio effect plugin for Windows which allows you to create realistic delay effects. The delay for each channel can be controlled separately. You can choose from a... NOTE: This audio effect is a work in b7e8fdf5c8

### **Big Blue Delay Crack+ Free Download**

Each of the delay units that BBD ships with operates independently with a per-voice delay amount. The modulated and highpass delay effects can be toggled on and off and each delay effects can be individually set. Because BBD modulated or highpass units are undepended upon, you can use them with any delay effect in your VST host plugin. Cascading Delay Effects: The delay units that BBD ships with are designed to be used in a cascading manner with one delay unit feeding another. Because it is unlikely you will ever have enough delay units to effectively use a cascading delay effect, BBD is capable of automatically stacking the effects. Note: Only 3 delay units can be added to a cascading delay effect at a time. If there are more than 3 delay units in the delay effect your plugin is running, it will replace the first 3 delay units with the first 3 delay units from the stacked cascade. Features: Each delay effect in BBD is unique. The dynamic and modulation units can be toggled on or off with the Delay switches. The default Highpass or modulated settings are also togglable. All of BBD's units can operate in a loopback fashion and each unit can be adjusted independently. Each delay effect has its own copy of the delay settings of the delay units that it affects. You can adjust the amount the delay units affect by adjusting the value of the shared buffers. The delay signals from the delay units are summed together and attenuated before being output. The attenuated signal is then summed together with the main input. The result of the multiplication between the main input and attenuated signal is the value that is sent to the output. Modulation will not cause the delay units to operate in resonant mode. Modulation is usually used to increase the depth of the modulation effect. Sets the input sample rate in Hertz. Higher values create quieter sound with larger delays. Note: This is not the master rate. If this value is changed, the delay values are converted to the new sampling rate. All delays are also adjusted for the new sampling rate. This function is important for sound files to properly work with the delay units and is set to the default value of

#### **What's New in the Big Blue Delay?**

•Quad-independent delays, synced to the host tempo •4 stereo channels (2 per delay module) •Each delay module has an input and output section, which can be independently routed through the 4 channel audio bus. •In addition, each delay module has an output section that can send its current delay to each of the delay modules independently. •Most of the modules are based on 2nd order AudioEase algorithms, while the main module is based on a tape delay emulator. •The mixing section is configured to support a stereo mix, as well as a simple effect send to the output bus. •The filter section has two bandpass sections, which can be independently attenuated. The frequency response of each section can be configured independently for lowpass, bandpass or highpass. •Threshold section allows to monitor the amount of delay applied in each channel (channel 1,2,3,4 respectively). It allows to reduce the amount of delay applied to a part of the incoming signal in order to enhance it. •The mix section is applied to each delay module independently. •The "Send from …" knob allows to vary the amount of signal output from each delay module independently. •The "Send to …" knob allows to route the signal to the next delay module. •The effect send to the output bus is also applied to the main output bus. Each channel receives a different amount of delay. •"Delay Offset" allows to offset the lag (time delay) of each delay module •"Mix Amount" knob allows to adjust the dynamic range of the mixing section. •"Mix VU" allows to set the dB (VU meter) for the output signal. •"Show Mix VU" allows to display the VU meter on the GUI. •"Show VU" knob allows to reset the VU meter for each channel •The settings are saved to the VST host default preset directory •The default settings allow for a delay time of around 1-10 seconds, depending on the delay time selected by the input signal. A 0.3% attack is applied at the beginning of each cycle. •The delay time is configured by each of the input channels independently. •The delay time can be reset by pressing "clear" on the Keyboard. •The tempo of the delay units are automatically syn

# **System Requirements For Big Blue Delay:**

Minimum: OS: Windows 7 (Service Pack 1), Windows 8.1 (64-bit edition) Processor: Intel Pentium Dual Core 3.4 GHz or equivalent Memory: 2 GB RAM Graphics: NVIDIA GeForce 8600M GT or AMD Radeon HD 4000 or equivalent DirectX: Version 9.0c Network: Broadband Internet connection Storage: 6 GB available hard disk space Recommended: OS: Windows 10 (64-bit edition) Processor: Intel Core i3

Related links:

<https://fam-dog.ch/advert/cup-holder-crack-product-key-full-free-download-3264bit-updated/> <http://in-loving-memory.online/?p=30236> [https://mommark-landsby.dk/wp](https://mommark-landsby.dk/wp-content/uploads/Mareew_Office_Recovery__Crack_Full_Version_Download_MacWin.pdf)[content/uploads/Mareew\\_Office\\_Recovery\\_\\_Crack\\_Full\\_Version\\_Download\\_MacWin.pdf](https://mommark-landsby.dk/wp-content/uploads/Mareew_Office_Recovery__Crack_Full_Version_Download_MacWin.pdf) <https://psy-info.ru/all/seer3d-10-70-0-820-registration-code-x64-april-2022/> <https://agile-wildwood-63551.herokuapp.com/makravo.pdf> [http://belcomcorp.com/wp-content/uploads/2022/07/CPU\\_Power.pdf](http://belcomcorp.com/wp-content/uploads/2022/07/CPU_Power.pdf) <http://tekbaz.com/2022/07/04/microbiology-1-crack-with-key-download-for-windows/> <https://www.gregcolley.com/talkbox-crack-keygen-for-lifetime/> [https://www.digitalpub.ma/advert/screensaver-and-wallpaper-for-facebook-crack-product-key-free](https://www.digitalpub.ma/advert/screensaver-and-wallpaper-for-facebook-crack-product-key-free-download-mac-win-latest/)[download-mac-win-latest/](https://www.digitalpub.ma/advert/screensaver-and-wallpaper-for-facebook-crack-product-key-free-download-mac-win-latest/) [https://xn--xvaos-qta.net/wp](https://xn--xvaos-qta.net/wp-content/uploads/2022/07/Media_Hive__Crack__Patch_With_Serial_Key.pdf)content/uploads/2022/07/Media\_Hive\_Crack\_Patch\_With\_Serial\_Key.pdf <https://www.newportcyclespeedway.co.uk/advert/emdb-crack-mac-win-latest-2022/> <https://ninja-hub.com/ishell-pc-windows/> [https://www.flordechanar.cl/wp-content/uploads/2022/07/VersyPDFPHP\\_.pdf](https://www.flordechanar.cl/wp-content/uploads/2022/07/VersyPDFPHP_.pdf) <https://mandarinrecruitment.com/system/files/webform/sharebox.pdf> <https://lorainelindsay.com/wp-content/uploads/2022/07/anysiola-1.pdf> <https://pinpoint-health.co.uk/sites/default/files/webform/jobs/cv/ivorngai111.pdf> <http://wardnojo.yolasite.com/resources/Spiekeroog-Theme--Crack-Download-X64-Updated2022.pdf> [https://sumakart.com/wp-content/uploads/2022/07/JBSql\\_\\_Crack\\_\\_\\_2022.pdf](https://sumakart.com/wp-content/uploads/2022/07/JBSql__Crack___2022.pdf) <http://www.getriebe-bayern.de/zebra-media-surveillance-system-product-key-full-for-windows/> <https://xn--80aagyardii6h.xn--p1ai/speed-checker-for-windows-10-8-1-crack-free-latest-2022-128073/>